# 上海海洋大学框架协议采购操作指南

# 一、框架协议采购立项申请

 1.登录校园网数字平台,采购管理系统—框架协议(原电子集市)选择您需 要购买的商品(如台式计算机),填写申购单,具体商品信息请从上海市政府采 购网中查询。确认无误,保存后提交。

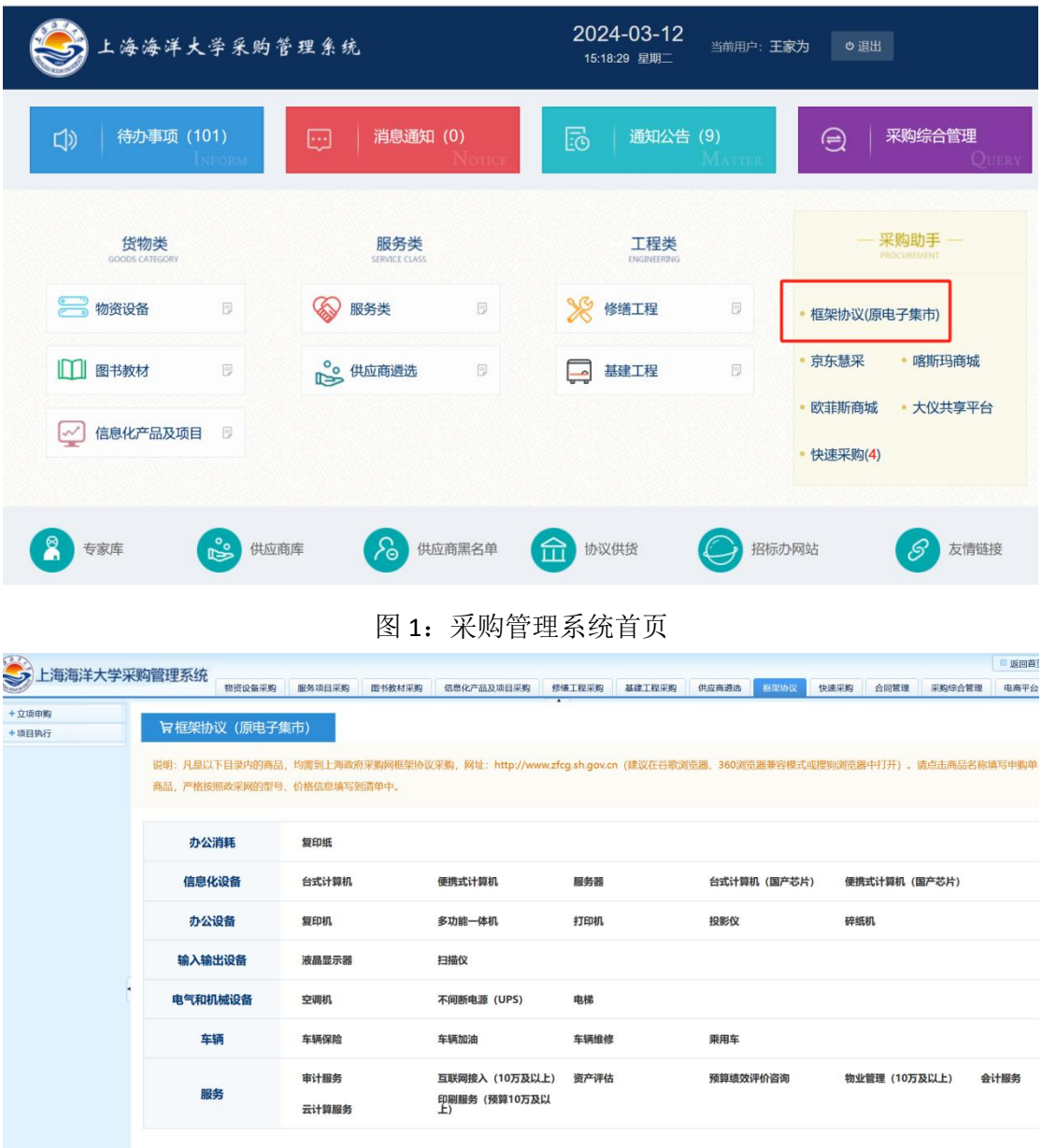

#### 图 2:框架协议页面

2.按照"框架协议页面"的品目进行申请,非同类商品请分别立项。 3.接收地点和联系电话是供应商送货的联系信息,请准确填写。

# 二、框架协议采购商品查询

访问"上海市政府采购网(<http://www.zfcg.sh.gov.cn/>)",在云采交易平台**—** 框架协议采购馆中查找所需设备、耗材的具体品牌和型号,或者所需服务的具体 要求。推荐使用谷歌浏览器、360 浏览器兼容模式和搜狗浏览器(不需要登录)。

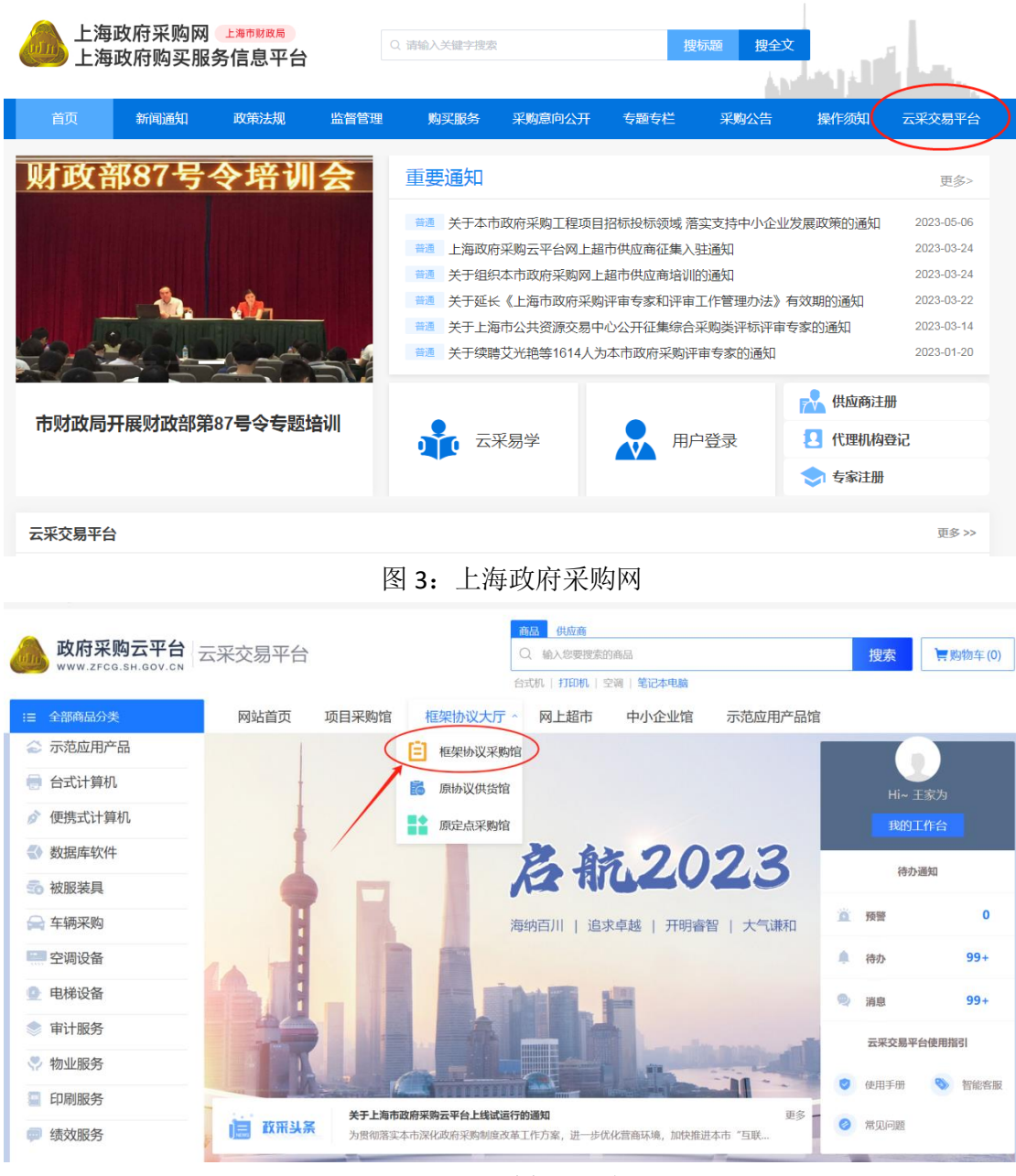

#### 图 4:云采交易平台

# 三、合同签订与送货

1. 确认订单: 框架协议申购流程到"预算 20 万元以下采购专员点选采购" 节点,采购专员在上海政府采购网上点选采购,供应商确认订单后联系采购人送 货。

2.供货周期:供应商接单后,不同的商品或供应商的供货周期略有差异,一 般为 3-5 天,请预留采购时间。如遇特殊情况,请及时联系采购专员。

### 四、验收与结项

1.商品验收:采购人收到商品,需认真查验,并核对合同、履约验收单和发 票,确认无误后在履约验收单上签字验收。

2. 系统结项: 在采购管理系统中上传发票和本人签字的履约验收单, 填写本 次财务报销预约单号和报销时间,提交结项,待采购专员审核结项后,打印结项 单。

提示:财务报销需提交:发票、合同、履约验收单、审批单、结项单;设备 类还需提交固定资产入账单。

### 招投标办公室框架协议采购专员

联系人: 王家为, 61900756, 17602148448 办公地点:行政楼 117 室

附件:

# 上海市 2024 年政府采购集中目录 (框架协议采购部分摘要)

#### 货物类【办公设备】

台式计算机、便携式计算机、服务器、打印机、复印机、扫描仪、多功能一体机、 液晶显示器、碎纸机、投影仪等

#### 货物类【办公消耗品】

复印纸

#### 货物类【电气设备】

不间断电源(UPS)、空调机

#### 服务类

车辆保险、加油及维修服务、审计服务、资产评估服务、印刷服务(10 万元以 上)、云计算服务、互联网接入服务(10 万元以上)等

备注:PC 服务器、小型机、并行运算服务器、单口服务器和其他服务器归入服务 器;网络计算机、计算机工作站归入台式计算机;移动工作站归入便携式计算机